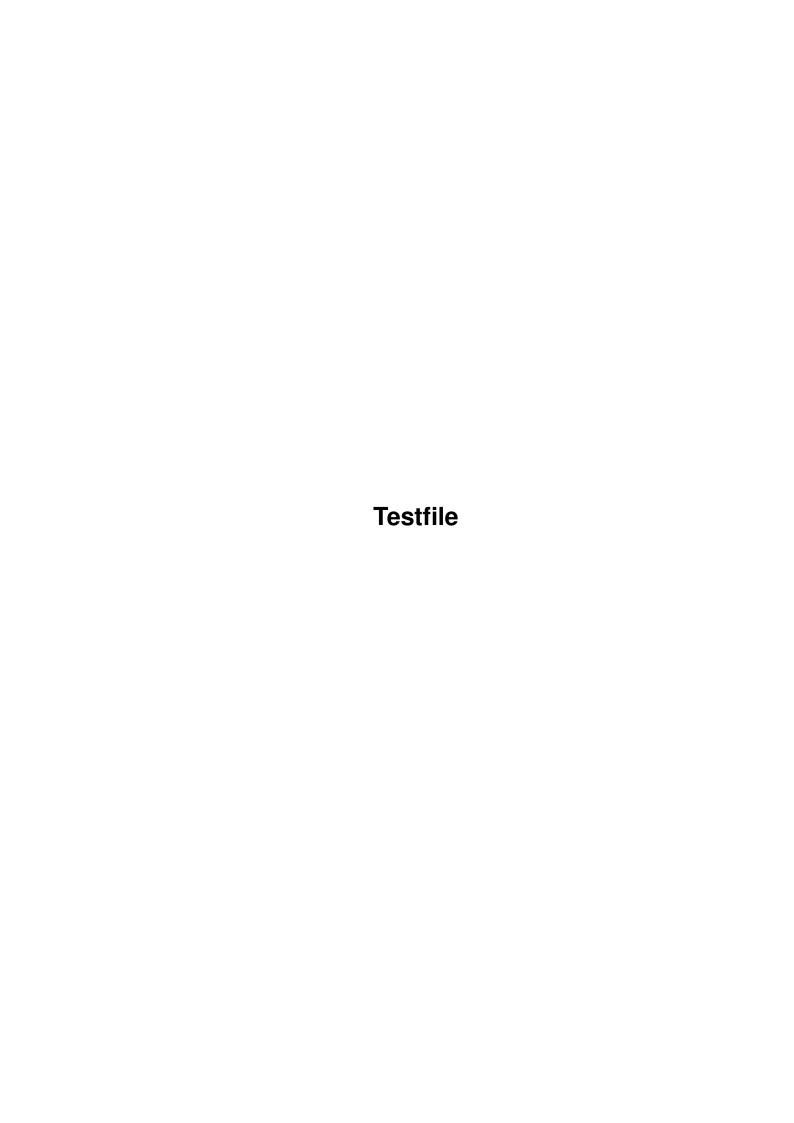

Testfile

| COLLABORATORS |         |                 |           |  |  |  |
|---------------|---------|-----------------|-----------|--|--|--|
|               | TITLE : |                 |           |  |  |  |
| ACTION        | NAME    | DATE            | SIGNATURE |  |  |  |
| WRITTEN BY    |         | August 26, 2022 |           |  |  |  |

| REVISION HISTORY |      |             |      |  |  |  |
|------------------|------|-------------|------|--|--|--|
| NUMBER           | DATE | DESCRIPTION | NAME |  |  |  |
|                  |      |             |      |  |  |  |
|                  |      |             |      |  |  |  |
|                  |      |             |      |  |  |  |

Testfile

# **Contents**

| 1 | Test | Cestfile                               |    |  |  |  |
|---|------|----------------------------------------|----|--|--|--|
|   | 1.1  | Table Of Contents                      | 1  |  |  |  |
|   | 1.2  | rtgmaster.library/CallRtgC2P           | 3  |  |  |  |
|   | 1.3  | rtgmaster.library/CloseClient          | 4  |  |  |  |
|   | 1.4  | rtgmaster.library/CloseRtgScreen       | 6  |  |  |  |
|   | 1.5  | rtgmaster.library/CloseServer          | 6  |  |  |  |
|   | 1.6  | rtgmaster.library/CopyRtgPixelArray    | 7  |  |  |  |
|   | 1.7  | rtgmaster.library/DrawRtgLine          | 8  |  |  |  |
|   | 1.8  | rtgmaster.library/DrawRtgLineRGB       | 9  |  |  |  |
|   | 1.9  | rtgmaster.library/FillRtgRect          | 9  |  |  |  |
|   | 1.10 | rtgmaster.library/FillRtgRectRGB       | 10 |  |  |  |
|   | 1.11 | rtgmaster.library/FreeRtgScreenModeReq | 11 |  |  |  |
|   | 1.12 | rtgmaster.library/FreeScreenModes      | 11 |  |  |  |
|   | 1.13 | rtgmaster.library/GetBufAdr            | 12 |  |  |  |
|   | 1.14 | rtgmaster.library/GetRtgScreenData     | 13 |  |  |  |
|   | 1.15 | rtgmaster.library/GetScreenModes       | 13 |  |  |  |
|   | 1.16 | rtgmaster.library/GetSegment           | 14 |  |  |  |
|   | 1.17 | rtgmaster.library/GetUDPName           | 14 |  |  |  |
|   | 1.18 | rtgmaster.library/LoadRGBRtg           | 15 |  |  |  |
|   | 1.19 | rtgmaster.library/LockRtgScreen        | 16 |  |  |  |
|   | 1.20 | rtgmaster.library/OpenClient           | 17 |  |  |  |
|   | 1.21 | rtgmaster.library/OpenRtgScreen        | 19 |  |  |  |
|   | 1.22 | rtgmaster.library/OpenServer           | 19 |  |  |  |
|   | 1.23 | rtgmaster.library/RtgAccept            | 21 |  |  |  |
|   | 1.24 | rtgmaster.library/RtgBlit              | 22 |  |  |  |
|   | 1.25 | rtgmaster.library/RtgBltClear          | 23 |  |  |  |
|   |      | rtgmaster.library/RtgClearPointer      | 24 |  |  |  |
|   | 1.27 | rtgmaster.library/RtgCloseFont         | 24 |  |  |  |
|   | 1.28 | rtgmaster.library/RtgInAdr             | 25 |  |  |  |
|   | 1.29 | rtgmaster.library/RtgInitRDCMP         | 26 |  |  |  |
|   |      |                                        |    |  |  |  |

Testfile

| 1.30 | rtgmaster.library/RtgIoctl           | 27 |
|------|--------------------------------------|----|
| 1.31 | rtgmaster.library/RtgOpenFont        | 28 |
| 1.32 | rtgmaster.library/RtgRecv            | 29 |
| 1.33 | rtgmaster.library/RtgScreenAtFront   | 31 |
| 1.34 | rtgmaster.library/RtgScreenModeReq   | 32 |
| 1.35 | rtgmaster.library/RtgSend            | 33 |
| 1.36 | rtgmaster.library/RtgSetFont         | 35 |
| 1.37 | rtgmaster.library/RtgSetPointer      | 35 |
| 1.38 | rtgmaster.library/RtgGetMsg          | 36 |
| 1.39 | rtgmaster.library/RtgReplyMsg        | 38 |
| 1.40 | rtgmaster.library/RtgSetTextMode     | 39 |
| 1.41 | rtgmaster.library/RtgSetTextModeRGB  | 40 |
| 1.42 | rtgmaster.library/RtgText            | 41 |
| 1.43 | rtgmaster.library/RtgWaitRDCMP       | 41 |
| 1.44 | rtgmaster.library/RtgWaitTOF         | 42 |
| 1.45 | rtgmaster.library/RunServer          | 43 |
| 1.46 | rtgmaster.library/SetSegment         | 44 |
| 1.47 | rtgmaster.library/SwitchScreens      | 45 |
| 1.48 | rtgmaster.library/UnlockRtgScreen    | 46 |
| 1.49 | rtgmaster.library/WaitRtgBlit        | 46 |
| 1.50 | rtgmaster.library/WaitRtgSwitch      | 47 |
| 1.51 | rtgmaster.library/WriteRtgPixel      | 47 |
| 1.52 | rtgmaster.library/WriteRtgPixelArray | 48 |
| 1.53 | rtgmaster.library/WriteRtgPixelRGB   | 49 |

Testfile 1 / 50

## **Chapter 1**

## **Testfile**

### 1.1 Table Of Contents

rtgMaster.library AutoDOCS

CallRtgC2P

CloseClient

CloseRtgScreen

CloseServer

CopyRtgPixelArray

DrawRtgLine

DrawRtgLineRGB

FillRtgRect

FillRtgRectRGB

FreeRtgScreenModeReq

FreeScreenModes

GetBufAdr

GetRtgScreenData

GetScreenModes

GetSegment

GetUDPName

LoadRGBRtg

Testfile 2 / 50

LockRtgScreen

OpenClient

OpenRtgScreen

OpenServer

RtgAccept

RtgBlit

 ${\tt RtgBltClear}$ 

RtgClearPointer

RtgCloseFont

RtgInAdr

RtgInitRDCMP

RtgIoctl

RtgOpenFont

RtgRecv

RtgScreenAtFront

RtgScreenModeReq

RtgSend

RtgSetFont

RtgSetPointer

RtgGetMsg

RtgReplyMsg

 ${\tt RtgSetTextMode}$ 

RtgSetTextModeRGB

RtgText

RtgWaitRDCMP

RtgWaitTOF

RunServer

SetSegment

SwitchScreens

Testfile 3 / 50

UnlockRtgScreen

WaitRtgBlit

WaitRtgSwitch

WriteRtgPixel

WriteRtgPixelArray

WriteRtgPixelRGB

### 1.2 rtgmaster.library/CallRtgC2P

rtgmaster.library/CallRtgC2P

#### NAME

CallRtgC2P -- Perform c2p for Planar Screens, CopyRtgPixelArray for Chunky  $\leftrightarrow$  Screens

#### SYNOPSIS

int CallRtgC2P(struct RtgScreen \*,APTR,APTR,ULONG,ULONG,ULONG,ULONG,ULONG,  $\leftrightarrow$  ULONG)

#### FUNCTION

This function will look what the "standard c2p" for the system is up to  $\ensuremath{\hookleftarrow}$  now

(the standard c2p can be choose by a future version of the Rtgmaster  $\, \, \hookleftarrow \,$  Screenmode

requester, the available c2p algorithms are found in libs:rtgc2p, how own  $\leftarrow$  c2p

of the first version of rtgmaster.library that actually supports  $\,\, \hookleftarrow \,\,$  CallRtgC2P).

The function will, if the display is a Planar one, convert the Chunky Data  $\hookleftarrow$  in

Array to Planar using the choosen c2p algorithm, and display it in the  $\ \hookleftarrow$  choosen

Buffer. For Chunky Displays it will instead do the same as  $\leftarrow$  CopyRtgChunkyPixel.

having to do "special versions" will be available, if one uses a Fastram  $\ \ \hookrightarrow$  Buffer.

I am still looking for c2p algorithms for this function !!! All used c2p  $\,\, \hookleftarrow \,\,$  algorithms

should support AGA and additional, it would be fine, if they supported 1x1,1x2,2x1 and 2x2. If you have fine c2p algorithms, mail me

Testfile 4 / 50

```
(MagicSN@birdland.es.bawue.de).
     NOTE : The Array should EXACTLY be as big as specified with Left, Top, \leftrightarrow
        Width
     and Height... it should *NOT* be bigger.
     NOTE: Currently you *HAVE TO* use xpos=0 ypos=0 width=<max x> height=<max ←
     Maybe this will change in the future !!!!!!!!!!!! This is only because i \leftarrow
     not have ANY c2p that supports that feature up to now...
     NOTE: Some c2p algorithms might do NOTHING in certain colour depths, \leftrightarrow
        chunky modes
     or for interleaved bitmaps. Be careful about this. If the c2p works,
     this function returns 0, otherwise an errorcode.
     Principially it COULD support 256, 64 (EHB), 32 or 16 colors and 1x1, 1x2, \leftarrow
          2x1,
     2x2,4x2,2x4 and 4x4 (look at the includes). It is also possible to choose
        the
     FASTEST AVAILABLE, the BEST AVAILABLE mode or the mode that was selected \ \hookleftarrow
     the user as standard mode for his system, using the Screenmode Requester.
     If the user did not specify a standard c2p, this function will use the \leftrightarrow
         fastest
     available mode.
     The signal indicates (for asynchrone c2p) that the c2p has done. For \leftrightarrow
     ones it is set after quitting the function.
     In mode you specify which c2p mode to use.
     For Graphics Boards, ALWAYS 1x1 is used.
INPUTS
     RtgScreen - The RtgScreen to use.
     BufAdr - The address of the buffer to use
     Array - The fastram buffer
     Left - The x position on the Bitmap of RtgScreen where to put the stuff
     Top - The y position
     Width - The Width of the stuff
     Height - The Height of the stuff
SEE ALSO
              CopyRtgPixelArray()
```

### 1.3 rtgmaster.library/CloseClient

NAME

CloseClient -- Closes the Client of a TCP/IP connection again

Testfile 5 / 50

```
SYNOPSIS
       CloseClient(SBase, Socket)
                    Α0
                          A1
       CloseClient(struct Library *,struct TCP_Socket *)
  FUNCTION
       Terminates a "virtual connection" of TCP/IP and gives the Socket of the \leftrightarrow
       back to the system. (For UDP it only gives the socket back to the system,
       as there are no "virtual connections" in connectionless UDP).
       NOTE: It might appear strange to you, that you have to open bsdsocket. \hookleftarrow
          library
       yourselves and provide it as parameter. This is needed because of some \,\,\,\,\,\,\,\,\,
          internal
       problems of AmiTCP, that make it IMPOSSIBLE opening it inside a library. \leftarrow
          Look
       at the Docs for more information.
       You do NOT have to use rtgmaster.library's Graphics Board features to
       use rtgmaster.library's TCP/IP features, if you do not WANT to...
  INPUTS
                - Result of the call (C Syntax here...)
       SBase
                  SBase = OpenLibrary("bsdsocket.library",0);
                - The Socket of the Client you want to close.
                  You should ONLY use this function for Clients,
                  NOT FOR SERVERS !!!
SEE ALSO
                OpenClient()
                OpenServer()
                CloseServer()
                RunServer()
                RtgSend()
                RtgRecv()
                RtgAccept()
                RtgIoctl()
                GetUDPName()
                RtgInAdr()
```

Testfile 6 / 50

### 1.4 rtgmaster.library/CloseRtgScreen

```
NAME
CloseRtgScreen -- Close a screen previously opened with
OpenRtgScreen

SYNOPSIS
CloseRtgScreen(RtgScreen)
A0
CloseRtgScreen(ULONG)

FUNCTION
Should close a RtgScreen opened by this sublibrary and free all of its resources.

INPUTS
RtgScreen - A handle for a valid screen previously opened by this sublibrary's OpenRtgScreen() function.

SEE ALSO
OpenRtgScreen()
```

### 1.5 rtgmaster.library/CloseServer

```
NAME
     CloseServer -- Closes the Server of a TCP/IP connection again
SYNOPSIS
     CloseServer (SBase, Socket)
                   Α0
     CloseServer(struct Library *,struct TCP_Socket *)
FUNCTION
     Terminates a "virtual connection" of TCP/IP and gives the Socket of the \leftrightarrow
     back to the system. For UDP it only gives the socket back to the system, \leftrightarrow
     for UDP there is no connection to terminate.
     NOTE: It might appear strange to you, that you have to open bsdsocket. \leftarrow
         library
     yourselves and provide it as parameter. This is needed because of some \ \leftarrow
         internal
     problems of AmiTCP, that make it IMPOSSIBLE opening it inside a library. \leftrightarrow
         Look
     at the Docs for more information.
     You do NOT have to use rtgmaster.library's Graphics Board features to
     use rtgmaster.library's TCP/IP features, if you do not WANT to...
```

Testfile 7 / 50

```
INPUTS
                - Result of the call (C Syntax here...)
       SBase
                  SBase = OpenLibrary("bsdsocket.library",0);
       Socket
                - The Socket of the Client you want to close.
                  You should ONLY use this function for Servers,
                  NOT FOR CLIENTS !!!
SEE ALSO
                OpenClient()
                OpenServer()
                CloseClient()
                RunServer()
                RtgSend()
                RtgRecv()
                RtgAccept()
                RtgIoctl()
                GetUDPName()
                RtgInAdr()
```

### 1.6 rtgmaster.library/CopyRtgPixelArray

NAME

FUNCTION

```
CopyRtgPixelArray -- Copy a rectangular array of pixels directly
                           to the graphics card memory without any
                           conversion
SYNOPSIS
     CopyRtgPixelArray(RtgScreen, BufferAdr, Array, Left, Top, Width, Height, \leftarrow
        SrcX, SrcY);
                         Α0
                                                Α2
                                                       D0
                                                             D1
                                                                 D2
                                                                          D3
                                    Α1
                                 D5
                            D4
     CopyRtgPixelArray(struct RtgScreen *, APTR, APTR, ULONG, ULONG, ULONG,
        ULONG, ULONG, ULONG)
```

Copies a rectangular array of pixels directly to the graphics card memory with no conversion. The array of pixels is assumed to be in the correct native format so it can be copied at maximum speed. The copy routine however does take segment boundaries in account (if required).

This routine is mainly intended for machines which have relatively fast FastRAM compared to the speed of the graphics card RAM. This

Testfile 8 / 50

```
is usually on machines with a 32-bit accelerator card which have
     a Zorro-II graphics card installed.
     This function is not supported by the rtgAMI.library.
INPUTS
    RtgScreen - A handle for a valid screen previously opened by
                this sublibrary's OpenRtgScreen() function.
     BufferAdr - The address of the memory containing the actual
                 screen graphics
               - Pointer to an array of pixels which is Width pixels wide,
     Array
                 and Height pixels high. The size of the pixel is dependant
                 on the ScreenBuffer your copying to. Make sure the array
                is in the correct native format.
               - {\tt X} position of the top-left of the rectangular pixel array
     Left
              - Y position of the top-left of the rectangular pixel array
              - Width of the array in pixels
     Width
              - Height of the array in pixels
    Height
SEE ALSO
              OpenRtgScreen()
              WriteRtgPixelArray()
             ,WriteRtgPixelRGBArray()
```

#### 1.7 rtgmaster.library/DrawRtgLine

```
NAME
    DrawRtgLine - draws a line on a RtgScreen
SYNOPSIS
    DrawRtgLine(RtgScreen, BufferAdr, Color, X1, Y1, X2, Y2)
                            Α1
                                       D0
                                              D1 D2 D3 D4
                  Α0
    DrawRtgLine(struct RtgScreen *, APTR, ULONG, LONG, LONG, LONG, LONG)
FUNCTION
     Draws a line on the screen which will be clipped if necessary.
     NOTE : X1<=X2 AND Y1<=Y2 !!!
INPUTS
                 - A handle for a valid screen previously opened by
     RtgScreen
                  this sublibrary's OpenRtgScreen() function.
                 - The address of the memory containing the actual
    BufferAdr
                  screen graphics
                 - Color number
    X1,Y1,X2,Y2 - Draws a line from (X1,Y1) to (X2,Y2)
SEE ALSO
              OpenRtgScreen()
              DrawRtgLineRGB()
```

Testfile 9 / 50

### 1.8 rtgmaster.library/DrawRtgLineRGB

```
NAME.
     DrawRtgLineRGB - draws a line on a RtgScreen
SYNOPSIS
    DrawRtgLineRGB(RtgScreen, BufferAdr, Color, X1, Y1, X2, Y2)
                                                  D1 D2 D3 D4
                                Α1
                                           DΟ
                     Α0
     DrawRtgLineRGB(struct RtgScreen *, APTR, ULONG, LONG, LONG, LONG, LONG)
FUNCTION
    Draws a line on the screen which will be clipped if necessary.
    NOTE: X1<=X2 AND Y1<=Y2 !!!
INPUTS
                 - A handle for a valid screen previously opened by
    RtgScreen
                   this sublibrary's OpenRtgScreen() function.
    BufferAdr
                 - The address of the memory containing the actual
                  screen graphics
                 - A 32-bit value describing the color
    X1,Y1,X2,Y2 - Draws a line from (X1,Y1) to (X2,Y2)
SEE ALSO
              OpenRtgScreen()
              DrawRtgLine()
```

### 1.9 rtgmaster.library/FillRtgRect

the Color number of the palette.

```
NAME
     FillRtgRect - draws a filled rectangle to a RtgScreen
SYNOPSIS
    FillRtgRect(RtgScreen, BufferAdr, Color, Left, Top, Width, Height)
                                               D1
                                                     D2
                  AΩ
                             A 1
                                        D0
                                                          D3
    FillRtgRect(struct RtgScreen *, APTR, ULONG, ULONG, ULONG, ULONG, ULONG)
FUNCTION
     Draws a filled rectangle at the specified position on a RtgScreen.
    The BufferAdr is the starting address of the buffer the users wants
     to draw the rectangle in. The user has obtained this address using
     LockRtqScreen() and GetBufAdr(). The BufferAdr is needed to specify
     the correct buffer for screens which are double or triple buffered.
```

This function should only work for Palette mapped modes, Color is

Testfile 10 / 50

```
INPUTS
     RtgScreen - A handle for a valid screen previously opened by
                this sublibrary's OpenRtgScreen() function.
     BufferAdr - The address of the memory containing the actual
                screen graphics
              - Color number
    Color
    Left
              - X position of the top-left of the rectangle
              - Y position of the top-left of the rectangle
    Width
              - Width of the rectangle in pixels
              - Height of the rectangle in pixels
    Height
SEE ALSO
              OpenRtgScreen()
              FillRtgRectRGB()
```

### 1.10 rtgmaster.library/FillRtgRectRGB

```
NAME
     FillRtgRectRGB - draws a filled rectangle to a RtgScreen
SYNOPSIS
     FillRtgRectRGB(RtgScreen, BufferAdr, Color, Left, Top, Width, Height)
                     Α0
                                Α1
                                           D0
                                                 D1
                                                      D2
     FillRtgRectRGB(struct RtgScreen *, APTR, ULONG, ULONG, ULONG, ULONG, ULONG ↔
FUNCTION
     Draws a filled rectangle at the specified position on a RtgScreen.
     The BufferAdr is the starting address of the buffer the users wants
     to draw the rectangle in. The user has obtained this address using
     LockRtgScreen() and GetBufAdr(). The BufferAdr is needed to specify
     the correct buffer for screens which are double or triple buffered.
    This function should only work for True Color modes, Color is
     a 32 bit value which specifies what Color the pixel should be.
     The layout of this 32-bit value is as follows:
     %aaaaaaa.rrrrrrr.gggggggg.bbbbbbbb
```

- a = AlphaChannel (8-bits) which may or may not be ignored. The user will set this to zero if the user doesn't want to use AlphaChannel.
- r = Red component (8-bits) of the 24-bit RGB value
- g = Green component (8-bits) of the 24-bit RGB value
- b = Blue component (8-bits) of the 24-bit RGB value

#### INPUTS

RtgScreen - A handle for a valid screen previously opened by this sublibrary's OpenRtgScreen() function.

Testfile 11 / 50

```
BufferAdr - The address of the memory containing the actual screen graphics

Color - A 32-bit value describing the color (see above)

Left - X position of the top-left of the rectangle

Top - Y position of the top-left of the rectangle

Width - Width of the rectangle in pixels

Height - Height of the rectangle in pixels

SEE ALSO

OpenRtgScreen()

FillRtgRect()
```

### 1.11 rtgmaster.library/FreeRtgScreenModeReq

```
NAME
     FreeRtgScreenModeReq - frees the ScreenReq structure again
SYNOPSIS
     FreeRtgScreenModeReg(myreg)
     FreeRtgScreenModeReq(struct ScreenReq *)
FUNCTION
     This function frees the memory allocated by RtgScreenModeReq again.
     Should be called after you need that data not any longer. Note: This
     function caused a system crash with an early Beta Version of rtgmaster. \hookleftarrow
        library.
     This does no longer happen, as this bug got fixed. This function is
     only in the master-library, not in the sublibraries.
INPUTS
     myreq - The ScreenReq Structure returned by RtgScreenModeReq
SEE ALSO
              RtgScreenModeReq()
```

## 1.12 rtgmaster.library/FreeScreenModes

```
NAME
FreeScreenModes - frees a list of screenmodes

SYNOPSIS
FreeScreenModes(array of screenmodes)
A0

FreeScreenModes(APTR)
```

Testfile 12 / 50

#### FUNCTION

This function should free a previously with GetScreenModes() allocated list of ScreenMode structures, including everything else GetScreenModes() allocated. Be prepared to handle a NULL pointer. THIS FUNCTION IS ONLY IN SUBLIBRARIES, NOT IN THE MASTER-LIBRARY ITSELF. IT IS ONLY CALLED BY RTGMASTER.LIBRARY ITSELF.

#### INPUTS

array — an array of ScreenMode structures or NULL SEE ALSO

GetScreenModes()

### 1.13 rtgmaster.library/GetBufAdr

NAME

GetBufAdr -- Get the address for one of the buffers from a multi-buffered RtgScreen

#### SYNOPSIS

address = GetBufAdr(RtgScreen, Buffer)
D0 A0 D0

APTR GetBufAdr (ULONG, ULONG)

#### FUNCTION

If the user is using multi-buffered screens, it might be usefull to know where the two buffers start in memory. After a LockRtgScreen() the user can call this function with a RtgScreen handle and a number to get the address of the corresponding buffer.

The address is only valid if the RtgScreen is currently locked using LockRtgScreen().

#### INPUTS

RtgScreen - A handle for a valid screen previously opened by this sublibrary's OpenRtgScreen() function.

Buffer - The buffer number the user wants the address of

#### RESULTS

address - the address of the buffer, or NULL for failure

SEE ALSO

LockRtgScreen()

OpenRtgScreen()

Testfile 13 / 50

### 1.14 rtgmaster.library/GetRtgScreenData

```
NAME
     GetRtgScreenData -- Fills a TagList with data about the RtgScreen
SYNOPSIS
     GetRtgScreenData(RtgScreen, TagList)
                       AΩ
     GetRtgScreenData(ULONG, struct TagItem *)
FUNCTION
    This function should fill the TI_DATA fields of the passed in
     TagList with the requested information.
    See for available tags and descriptions in the .i/.h file.
    NOTE: Starting with sublibrary V2.2, this function can also
    be used to find out to what BUSSYSTEM a Graphics Board is
     connected. In the original design of rtgmaster an extra function
    was intended for that, but now it is the job of GetRtgScreenData.
    RtgScreen - A handle for a valid screen previously opened by
                 this sublibrary's OpenRtgScreen() function.
               - TagList which should be filled in with requested info.
SEE ALSO
              OpenRtgScreen()
              GetBufAdr()
```

### 1.15 rtgmaster.library/GetScreenModes

RESULTS

```
NAME
GetScreenModes - builds a list of available screenmodes

SYNOPSIS
array of ScreenMode structures = GetScreenModes()
D0

APTR GetScreenModes()

FUNCTION
This function should return a linked list of ScreenMode structures describing all the available ScreenModes available to this sublibrary. If there aren't any, or you couldn't allocate the memory for the list then return 0. THIS FUNCTION IS ONLY IN SUBLIBRARIES, NOT IN THE MASTER-LIBRARY ITSELF. IT IS ONLY CALLED BY RTGMASTER.LIBRARY ITSELF.
```

Testfile 14 / 50

### 1.16 rtgmaster.library/GetSegment

```
NAME
     GetSegment - get the active segment or ~0
SYNOPSIS
     segnum = GetSegment()
      D0
     ULONG GetSegment()
FUNCTION
     If the graphic board works in segment mode -- with a
     memory window of 64 KByte -- you will get the number of the
     active segment after calling this function.
     If the graphic board works non segmented, you will get
     \sim 0 (= 0xFFFFFFFF) as a result to this call.
RESULTS
     segnum - number of active segment, or -1 if the board works
              non-segmented
SEE ALSO
              SetSegment()
```

### 1.17 rtgmaster.library/GetUDPName

```
NAME

GetUDPName - Get the sockaddr_in structure of a UDP Client/Server

SYNOPSIS

name = GetUDPName(SocketBase, sock)

A0 A1

struct sockaddr_in *GetUDPName(struct Library *, struct RTG_Socket *)

FUNCTION

If this is UDP, you will get the sockaddr_in structure of a Client/Server, else you will get 0. For what this is intended, read RtgRecv/RtgSend/ ← RtgInAdr.

And of course the Docs of rtgmaster.library where detailed information ← about
```

Testfile 15 / 50

```
TCP, IP and UDP is found.
       NOTE: It might appear strange to you, that you have to open bsdsocket. \leftarrow
       yourselves and provide it as parameter. This is needed because of some \ \ \hookleftarrow
          internal
       problems of AmiTCP, that make it IMPOSSIBLE opening it inside a library. \leftrightarrow
       at the Docs for more information.
       You do NOT have to use rtgmaster.library's Graphics Board features to
       use rtgmaster.library's TCP/IP features, if you do not WANT to...
  INPUTS
                - Result of the call (C Syntax here...)
       SBase
                  SBase = OpenLibrary("bsdsocket.library",0);
                - The Socket of the Client you want to close.
       Socket
                  You should ONLY use this function for Clients,
                  NOT FOR SERVERS !!!
  RESULTS
                - The sockaddr_in structure of the Client/Server
       name
SEE ALSO
                OpenClient()
                OpenServer()
                CloseServer()
                RunServer()
                RtgSend()
                RtgRecv()
                RtgAccept()
                RtgIoctl()
                RtgInAdr()
```

### 1.18 rtgmaster.library/LoadRGBRtg

```
NAME
LoadRGBRtg - changes one or more colors of a RtgScreen

SYNOPSIS
LoadRGBRtg(RtgScreen, Table)
A0 A1

LoadRGBRtg(ULONG, APTR)
```

Testfile 16 / 50

#### FUNCTION

Enables the user to change one or more colors of his/her screen. This function only works for RtgScreens which have a palette, and thus won't work for the True-color modes.

#### INPUTS

Table - A pointer to a series of records which describe which colors to modify

#### NOTES

Passing a NULL Table must be ignored. The format of the Table passed is a series of records, each with the this format:

WORD Count value: Number of colors to load WORD Number of first color to be loaded

After these two words, a list of 3 Longs follow as many times as specified by the first word. These 3 longwords represent the left justified 32 bit RGB value.

And then the list repeats until ended with a count value of 0.

See for more information about the table graphics/LoadRGB32. This function must use the same format.

#### SEE ALSO

OpenRtgScreen()
, graphics/LoadRGB32()

### 1.19 rtgmaster.library/LockRtgScreen

#### NAME

#### SYNOPSIS

address = LockRtgScreen(RtgScreen)
D0 A0

APTR LockRtgScreen(ULONG)

#### FUNCTION

This function should make sure that the screen is not moved from it's current location in memory. In other words, it will guarantee that the address you get back from this function remains valid until you call UnlockRtgScreen().

The result from this function should be the address of the buffer associated with the screen either in the graphics cards own

Testfile 17 / 50

```
memory or the computers memory.
For multi-buffered screens the return-address must point to buffer
O for this RtgScreen. To get the addresses of the other
buffers the user will use GetBufAdr().
```

LockRtgScreen and UnlockRtgScreen functions must nest, which means you must call an UnlockRtgScreen for every LockRtgScreen. The field rs\_Locks in the RtqScreen structure should be used to keep track of the number of times a screen was locked.

Note: On some Graphics Boards this function will take some CPU time to happen, so it is advised ONLY to call it \*once\* at the start of your code (And UnlockRtgScreen \*once\* at the end of your code, to be on the sure side...)

#### INPUTS

RtgScreen - A handle for a valid screen previously opened by this sublibrary's OpenRtgScreen() function.

#### RESULTS

- The address of the (first) buffer of this screen. address

#### SEE ALSO

```
UnlockRtgScreen()
OpenRtgScreen()
GetBufAdr()
```

### 1.20 rtgmaster.library/OpenClient

```
NAME
     OpenClient
                -- Open a TCP/IP Client
SYNOPSIS
     Socket = OpenClient(SBase, host, port, mode, protocol)
                          Α0
                               A1
                                    D0
                                         D1
     struct RTG_Socket *OpenClient(struct Library *, char *, int, int)
```

For TCP, this function opens a "virtual connection" between two  $\,\,\,\,\,\,\,\,\,\,\,\,$ applications.

For UDP it creates a socket that can be used by the application to transfer data connectionless to other applications.

This function is the "Client part" of the connection. The protocol being used is TCP/IP.

For more information, look at the docs. There is a chapter about "TCP/IP programming for newcomers", that shows you, how to support netework gaming for your computer game, even if you never heard of TCP/IP before :) Up to now rtgmaster.library only supports the

Testfile 18 / 50

```
"protocol stack" AmiTCP, no AS225 support up to now. Runs for sure
     with AmiTCP 4.0 demo from Aminet, i do not know about earlier versions.
     NOTE: It might appear strange to you, that you have to open bsdsocket. \leftarrow
        library
     yourselves and provide it as parameter. This is needed because of some \ \hookleftarrow
        internal
     problems of AmiTCP, that make it IMPOSSIBLE opening it inside a library. \leftarrow
     at the Docs for more information.
     You do NOT have to use rtgmaster.library's Graphics Board features to
     use rtgmaster.library's TCP/IP features, if you do not WANT to...
INPUTS
     SBase
              - Result of the call (C Syntax here...)
                SBase = OpenLibrary("bsdsocket.library",0);
              - hostname of the "Server", to which you want to connect your
     host
                application (for example "194.55.101.26").
     port
              - The port your application uses. For example 4000.
                Be sure to use a number bigger than 3000, small numbers
                are often used for different protocols in TCP/IP. For example
                21 is telnet.
              - The mode of the connection. Up to now only SOCK STREAM is
     mode
                supported ("virtual connection using a datastream").
                SOCK_DGRAM probably will give you a UDP connection, but
                I do not know enough about UDP to make this really working..
                maybe in a future version...
     protocol - The protocol To be used. Set this to 0 currently.
                mode SOCK_STREAM and protocol 0 will result in a TCP connection \hookleftarrow
RESULTS
     Socket
              - The "Socket" of the Application. See more in the docs.
SEE ALSO
              OpenServer()
              CloseClient()
              CloseServer()
              RunServer()
              RtgSend()
              RtgRecv()
              RtqAccept()
              RtgIoctl()
              GetUDPName()
              RtgInAdr()
```

Testfile 19 / 50

### 1.21 rtgmaster.library/OpenRtgScreen

```
NAME
     OpenRtgScreen -- Open a screen
SYNOPSIS
    RtgScreen = OpenRtgScreen(ScreenReq, RtgTags)
     D0
                                Α0
     struct RtqScreen *OpenRtqScreen(struct ScreenReg *, struct TagItem *)
FUNCTION
     This function should open the screen which falls within the
     parameters specified by the user. If this function can't
     deliver such a screen than it will fail and will return zero.
    Note that the Width and Height values you get from
     rtgmaster.library have been checked to see if they are valid
     for this screenmode. Also note that RtgTags may be zero.
INPUTS
               - Pointer to (an array of) TagItem structures,
    RtgTags
                 terminated by the value TAG_END (0).
     ScreenReq - ScreenReq structure as returned by RtgScreenModeReq()
                 of rtgmaster.library, see rtg.i for more information
    Each TagItem is an optional tagged data structure which
     identifies a parameter to OpenRtgScreen(). The applicable tag ID
     values for TagItem.ti_Tag and their corresponding data can be
     found in the .i/.h file where the Tags for OpenRtgScreen() are
     specified.
RESULTS
    RtgScreen - A handle for the screen you opened. The user may
                 later use this handle to get information about
                 this screen or perform actions like setting the
                 palette or double/triple buffering. You should
                 returns NULL if the screen couldn't be opened.
SEE ALSO
```

### 1.22 rtgmaster.library/OpenServer

```
NAME
OpenServer - Opens a TCP/IP Server
```

CloseRtgScreen

Testfile 20 / 50

```
SYNOPSIS
       Socket=OpenServer(SBase,port,mode,protocol)
                                D0
                                     D1
                          Α0
       struct TCP_Connect *OpenServer(struct Library *,int,int,int)
 FUNCTION
       For TCP this function opens a "virtual connection" between two \leftrightarrow
          applications.
       For UDP it creates a server that UDP clients can access.
       This function is the "Server part" of the connection. The protocol
       being used is TCP/IP. Up to now, as to the "transport protocol", only
       TCP is supported, no UDP (maybe in a future version ???)
       For more information, look at the docs. There is a chapter about
       "TCP/IP programming for newcomers", that shows you, how to support
       netework gaming for your computer game, even if you never heard of
       TCP/IP before :) Up to now rtgmaster.library only supports the
       "protocol stack" AmiTCP, no AS225 support up to now. Runs for sure
       with AmiTCP 4.0 demo from Aminet, i do not know about earlier versions.
       NOTE: It might appear strange to you, that you have to open bsdsocket. \leftarrow
          library
       yourselves and provide it as parameter. This is needed because of some \ \leftarrow
          internal
       problems of AmiTCP, that make it IMPOSSIBLE opening it inside a library. \leftrightarrow
       at the Docs for more information.
       You do NOT have to use rtgmaster.library's Graphics Board features to
       use rtgmaster.library's TCP/IP features, if you do not WANT to...
  INPUTS
                - Result of the call (C Syntax here...)
       SBase
                  SBase = OpenLibrary("bsdsocket.library",0);
                - The port your application uses. For example 4000.
       port
                  Be sure to use a number bigger than 3000, small numbers
                  are often used for different protocols in TCP/IP. For example
                  21 is telnet.
       mode
                - The mode of the connection. Up to now only SOCK STREAM is
                  supported ("virtual connection using a datastream").
                  SOCK_DGRAM probably will give you a UDP connection, but
                  i do not know enough about UDP to make this really working...
                  maybe in a future version...
       protocol - The protocol To be used. Set this to 0 currently.
                  mode SOCK_STREAM and protocol 0 will result in a TCP connection \hookleftarrow
 RESULTS
                - The "Socket" of the Application. See more in the docs.
SEE ALSO
                OpenClient()
                CloseClient()
```

Testfile 21 / 50

```
CloseServer()

,
RunServer()

,
RtgSend()

RtgRecv()

,
RtgAccept()

,
RtgIoctl()

,
GetUDPName()

,
RtgInAdr()
```

### 1.23 rtgmaster.library/RtgAccept

```
NAME
    RtgAccept - Let the server accept a connection deminded by a Client
SYNOPSIS
    Socket=RtgAccept (SBase, Socket)
    struct RTG_Socket *RtgAccept(struct Library *,struct RTG_Socket *)
FUNCTION
    If you do not use the RunServer function (you do not use it, if you only
    do a point-to-point connection), you have to do this call on Server side
    to wait for the Client to connect. If you use RunSercer, DO NOT USE IT. It
    is only for connecting exactly TWO systems (one being the server, one the
    client), not for connecting ONE server with SEVERAL clients...
    Also do not use it for UDP connection. RtgAccept is only needed for TCP.
    It does not work with UDP.
    NOTE: It might appear strange to you, that you have to open bsdsocket. \hookleftarrow
        library
    internal
    problems of AmiTCP, that make it IMPOSSIBLE opening it inside a library. \leftrightarrow
    at the Docs for more information.
    You do NOT have to use rtgmaster.library's Graphics Board features to
    use rtgmaster.library's TCP/IP features, if you do not WANT to...
INPUTS
             - Result of the call (C Syntax here...)
    SBase
               SBase = OpenLibrary("bsdsocket.library",0);
             - the Socket of the Server
    Socket
```

Testfile 22 / 50

```
RESULTS
Socket - The "Socket" of the Client, that connected. See more in the docs.

SEE ALSO

OpenClient()

CloseClient()

RunServer()

RunServer()

RtgSend()

RtgRecv()

RtgIoctl()

GetUDPName()

RtgInAdr()
```

### 1.24 rtgmaster.library/RtgBlit

```
NAME
```

RtgBlit - Performs a Blit without waiting

#### SYNOPSIS

RtgBlit (RtgScreen, SrcBuf, DstBuf, SrcX, SrcY, DstX, DstY, Width, Height, Minterm)

A0 a1 a2 d0 d1 d2 d3 d4 d5 d6

void RtgBlit(struct RtgScreen \*, ULONG, ULONG, ULONG, ULONG, ULONG, ULONG, ULONG, ULONG, ULONG, ULONG, UBYTE)

#### FUNCTION

This function blits the rectangle at (SrxX,SrcY) in the Buffer with the NUMBER SrcBuf (0-2) to the position (DstX,DstY) in the Buffer with the NUMBER DstBuf (0-2). The Blit has Width Width and Height Height.

For most GFX Boards this function is the fastest way to move graphics data.

Note: On some boards (for example EGS Boards) this function might wait on the Blitter to be finished as this can't be done in an other way with these boards. For these boards WaitRtgBlit simply does nothing.

Note: The source and the destination rectangle should NOT OVERLAP!!!

Valid minterms: \$30,\$50,\$60,\$80, \$CO. NO OTHER MINTERMS ARE VALID. OTHER MINTERMS MIGHT WORK WITH SOME SUBLIBRARIES, BUT PROBABLY NOT WITH ALL SUBLIBRARIES.

Testfile 23 / 50

```
Note: This function MIGHT or MIGHT NOT work with some of the Minterms
       on rtgEGS.library... at least for $CO it works for all... for the rest...
        i do not see myself as Betatester of half-finished WB-Emulations...
  INPUTS
       RtgScreen - The RtgScreen where the Blit should happen
                - The Buffer NUMBER (not address !!!) of the Source Buffer
                 - The Buffer NUMBER (not address !!!) of the Destination Buffer
       DstBuf
       SrcX
                 - The X coordinate of the source Rectangle
                 - The Y coordinate of the source Rectangle
       SrcY
                 - The X coordinate of the Destination Rectangle
       DstX
                 - The Y coordinate of the Destination Rectangle
       DstY
       Width
                 - The Width of the Blit
       Height - The Height of the Blit
       minterm - the minterm of the Blit, defined as usual
  SEE ALSO
                 OpenRtgScreen()
                 WaitRtgBlit()
                 SwitchScreens()
1.25 rtgmaster.library/RtgBltClear
       RtgBltClear(RtgScreen, BufNum, xpos, ypos, width, height)
       RtgBltClear(struct RtgScreen *, ULONG, ULONG, ULONG, ULONG, ULONG)
  FUNCTION
       This function clears a rectangular area using the GFX Board
       blitter. For people who wonder, why i did not implement that
       the "usual" way, like done in graphics.library : The graphics.library
       function would not be possible under EGS, therefor i did it
       this way. The function usually does not wait for the Blitter,
       use WaitRtqBlit for this (unless under EGS... like explained
        in RtgBlit and WaitRtgBlit...)
   INPUTS
       RtgScreen - The RtgScreen
       BufNum
                 - The NUMBER of the concerned Buffer, between 0 and 2 (NOT the
                   buffer address !!!)
                  - the start x position of the rectangle to be cleared
       xpos
                 - the start y position of the rectangle to be cleared
       ypos
       width
                 - the width of the rectangle
                 - the height of the rectangle
       height
  SEE ALSO
                 RtgBlit()
```

Testfile 24 / 50

WaitRtgBlit()

### 1.26 rtgmaster.library/RtgClearPointer

```
NAME
RtgClearPointer - resets the pointer to its default image

SYNOPSIS
RtgClearPointer(RtgScreen)
A0

void RtgClearPointer(struct RtgScreen *)

FUNCTION
This restores the default image of the mousepointer. This is very useful, if you changed it with RtgSetPointer, but sometimes want the default pointer image, too. The pointer is only changed on THIS RtgScreen.

INPUTS
RtgScreen - The RtgScreen, which pointer should be resetted...

NOTES
Not implemented yet on rtgPICA.library and rtgEGS.library

SEE ALSO

RtgSetPointer()
```

### 1.27 rtgmaster.library/RtgCloseFont

```
NAME
     RtgCloseFont - closes an AmigaFont
SYNOPSIS
     RtgCloseFont (RtgScreen, font)
                   AΩ
                             A 1
     void RtgCloseFont(struct RtgScreen *, void *)
FUNCTION
     This function closes an AmigaFont on a RtgScreen, much the
     same way, like OpenDiskFont does for Intuition Screens.
     The font parameter of the call is not for all WB Emulations
     a TextFont pointer. Don't use CloseFont with rtgmaster.library,
     use RtgCloseFont, for the best possible compatibility with
     all Sublibraries !!!
INPUTS
     RtgScreen - an RtgScreen
```

Testfile 25 / 50

### 1.28 rtgmaster.library/RtglnAdr

```
NAME
     RtgInAdr - Find out the IP Address of a Receiver/Sender
SYNOPSIS
     ip = RtgInAdr(SBase,si)
     D0
                    A0 A1
     char *RtgInAdr(struct Library *, struct sockaddr_in *)
FUNCTION
     This function finds out the IP Address of a Receiver/Sender.
     You get back the sockaddr_in structure of a receiver/sender by
     RtgRecv/RtgSend or by using GetUDPName. This function ONLY
     works for UDP, not for TCP !!! It is used to differentiate
     Clients running on different machines from each other, if
     one does a Multiple Client "connection" (should not be called
     like that, as UDP is connectionless, but do you know a better
     term ?), without using RunServer...
     Of course this function can't differentiate multiple Clients
     running on the same machine...
     NOTE: It might appear strange to you, that you have to open bsdsocket. \hookleftarrow
        library
     yourselves and provide it as parameter. This is needed because of some \ \leftarrow
        internal
     problems of AmiTCP, that make it IMPOSSIBLE opening it inside a library. \leftarrow
        Look
     at the Docs for more information.
     You do NOT have to use rtgmaster.library's Graphics Board features to
     use rtgmaster.library's TCP/IP features, if you do not WANT to...
```

Testfile 26 / 50

```
INPUTS
               - Result of the call (C Syntax here...)
       SBase
                  SBase = OpenLibrary("bsdsocket.library",0);
       si
                - Special structure returned by above mentioned calls
RESULTS
               - IP Address as string (for example "194.55.101.26")
       ip
SEE ALSO
              OpenServer()
              OpenClient()
              CloseClient()
              CloseServer()
              RunServer()
              RtgSend()
              RtgAccept()
              GetUDPName()
```

### 1.29 rtgmaster.library/RtglnitRDCMP

```
NAME
     RtgInitRDCMP - Inits the rtgmaster direct communication message port
                     (RDCMP)
SYNOPSIS
     result = RtgInitRDCMP(RtgScreen)
     struct RDCMPData *RtgInitRDCMP(struct RtgScreen *)
FUNCTION
     Inits the input port of rtgmaster. Returns 0, if initialization failed ( \hookleftarrow
        for example,
     if sublibrary does not support RDCMP), something >0 else. The port has to \leftrightarrow
        be initialized
     once after Screen-Opening. The result will be a pointer to :
     struct RDCMPData
      struct MsgPort *port;
      ULONG signal;
      WORD *MouseX;
      WORD *MouseY;
     };
     Port is the MessagePort of the RtgScreen. NOTE: Better do NOT use
```

Testfile 27 / 50

```
that port, the way it handles events, might differ according to the
     WB Emulation you use, better use the RtgGetMsg function to get
     Messages !!!
     The Port was only included, as the coder of a certain game wanted this.
     Signal will contain the 1<<mp_SigBit of the MessagePort of the RtgScreen
     for fast Input-Handling.
     MouseX and MouseY contain POINTERS to the current mouse position. This \ensuremath{\hookleftarrow}
     of checking is faster than using GetRtgScreenData for the mouse position.
     NOTE: All RDCMP/Font/Text functions won't work on the rtgPICA.library, due
     to the Original Picasso II WB Emulation having some limitations (you only \,\leftrightarrow\,
        get
     Direct Video RAM Access *OR* IDCMP/Font/Text).
INPUTS
     RtgScreen - The Screen, which port is to init
RESULTS
     result - 0, if failed, something else, if succeeded
NOTES
    RDCMP supports both waiting and polling !!!
    As to my experiences, better use RDCMP than anything else...
    other methods i tried tended to lose mouseclicks, if
    they came very fast, and if the application took a lot
    of processing time. RDCMP does not lose data.
SEE ALSO
              RtgWaitRDCMP()
              RtgGetMsg()
              RtgReplyMsg()
```

### 1.30 rtgmaster.library/Rtgloctl

```
NAME
RtgIoctl - Set a Socket to "Blocking" or to "Non-Blocking" mode

SYNOPSIS

result = RtgIoctl(SBase, Socket, arg)
D0 A0 A1 A2

int RtgIoctl(struct Library *, struct RTG_Socket *, long *)

FUNCTION

This function determins, if RtgRecv and RtgSend will WAIT will the data was transmitted, or if they fail, if the data currently could not be transmitted. If arg POINTS to the VALUE 1, we have "non-blocking" (it does not wait), if it POINTS to 0, we have "blocking" (it waits). Default
```

Testfile 28 / 50

```
(if you do not call RtgIoctl at all) is "blocking".
     NOTE: It might appear strange to you, that you have to open bsdsocket. \hookleftarrow
        library
     yourselves and provide it as parameter. This is needed because of some \ \hookleftarrow
        internal
     problems of AmiTCP, that make it IMPOSSIBLE opening it inside a library. \leftrightarrow
     at the Docs for more information.
     You do NOT have to use rtgmaster.library's Graphics Board features to
     use rtgmaster.library's TCP/IP features, if you do not WANT to...
     RtgIoctl is a VERY CPU TIME INTENSIVE FUNCTION !!!
     Only call it during the INITIALIZATION of the network !!!
     My suggestion : Run the server in "blocking" mode, the Clients in
     "nonblocking" mode... seems to be the fastest...
INPUTS
     SBase
              - Result of the call (C Syntax here...)
                SBase = OpenLibrary("bsdsocket.library",0);
              - The Socket of the application, which socket is to be modified
              - "Non-Blocking" or "Blocking" (a pointer)
RESULTS
     result
              - 0 on success, -1 on fail (should not fail, normally...)
SEE ALSO
              OpenServer()
              OpenClient()
              CloseClient()
              CloseServer()
              RunServer()
              RtgSend()
              RtgRecv()
              GetUDPName()
              RtgInAdr()
```

### 1.31 rtgmaster.library/RtgOpenFont

```
NAME
RtgOpenFont - opens an AmigaFont
```

Testfile 29 / 50

```
SYNOPSIS
     font = RtgOpenFont(RtgScreen,ta)
                         Α0
     void * RtgOpenFont(struct RtgScreen *,struct TextAttr *)
FUNCTION
    This function loads an AmigaFont to memory, for the usage on
     a RtgScreen, much the same way, like OpenDiskFont does for
     Intuition Screens. ta is a normal TextAttr pointer, like
     for OpenDiskFont for diskfont.library, but the RESULT
     is not for all WB Emulations a TextFont pointer. Don't use
    OpenDiskFont or OpenFont with rtgmaster.library, use
    RtgOpenFont, for the best possible compatibility with
     all Sublibraries !!!
INPUTS
    RtgScreen - an RtgScreen
              - a TextAttr structure, like defined in graphics/text.i (or .h)
RESULTS
               - A pointer to a font pointer. It's internal structure is
     font
                 PRIVATE to rtgmaster.library, and NOT THE SAME for all
                 sublibraries
NOTES
    Not yet implemented for rtgPICA.library
SEE ALSO
              RtgCloseFont()
              RtgSetFont()
              RtgSetTextMode()
              RtgText()
              RtgSetTextModeRGB()
```

### 1.32 rtgmaster.library/RtgRecv

```
NAME

RtgRecv - The Socket of this application receives data from a connected socket

SYNOPSIS

length = RtgRecv(SBase, Socket, message, sender, len)

D0 A0 A1 A2 A3 D0

int RtgRecv(struct Library *, struct RTG_Socket *, struct char *, struct ↔ sockaddr_in *, int)

FUNCTION
```

Testfile 30 / 50

```
This function is no longer compatible to rtgmaster.library V6 and below
    !!!
This function gets data to the application that is sent to its socket by a \leftarrow
    socket
that is connected to the socket of the Application (it is not that \leftrightarrow
   difficult to
understand like it sounds... read the docs :) )
If the "virtual connection" (or the "connectionless connection" or what \leftrightarrow
   this is called
for UDP...:) ) is "blocking", it WAITS, if there is no message available
on the socket, till one is available. If it is "non-blocking", it returns
   -1, if no
message is available (see RtgIoctl for more details about "blocking" and " \leftrightarrow
   Non-Blocking".
The default is "Blocking", BTW...)
Sender is a special structure that you can use to find out from what IP \,\leftrightarrow\,
the message was sent. You can convert it to an IP Address using RtgInAdr.
only works with UDP (with TCP, you differentiate Clients from each other \,\leftrightarrow\,
socket number...). Appearently, you CAN'T differentiate Clients that run \,\leftrightarrow\,
same machine !!! Sender is NOT allocated by the function, you have to \ \hookleftarrow
   provide
the structure...
For TCP you simple provide a 0 for Sender. It will be ignored.
You can use this feature to do multiple connection without using RunServer \hookleftarrow
     (that
does not support UDP up to now anyways...).
NOTE: For *TCP* you provide the Socket of the Application which you want
contact. For *UDP* you provide your OWN'S Socket. Important difference !!!
NOTE: It might appear strange to you, that you have to open bsdsocket. \hookleftarrow
yourselves and provide it as parameter. This is needed because of some \ \ \hookleftarrow
   internal
problems of AmiTCP, that make it IMPOSSIBLE opening it inside a library. \leftarrow
   Look
at the Docs for more information.
You do NOT have to use rtgmaster.library's Graphics Board features to
use rtgmaster.library's TCP/IP features, if you do not WANT to...
NOTE: It is NOT possible to give Socket->s (the Socket Number) of a Client
to the Server using RtgRecv or RunServer !!! You will have to examine
inbuffer->num[x] to find out which Socket was the Sender !!! Also len
should NEVER be bigger than the actual message, or you might get a lot
of strange results !!!
```

Testfile 31 / 50

```
INPUTS
             - Result of the call (C Syntax here...)
     SBase
                SBase = OpenLibrary("bsdsocket.library",0);
              - The Socket of THIS application
     message - The buffer, to which supplied messages will be put
              - The Function will fill in data about the Sender to this \,\,\,\,\,\,\,
        structure.
     len
             - The length of the message to wait for
RESULTS
     length
              - The length of the message received. If it is smaller
                 than the message, you waited for, do a RtgRecv once more...
                 \ensuremath{\mathsf{NOTE}}\xspace If a message was received that is too long to fit to
                 the buffer, some Bytes might be discarded. So you should
                 not send more Bytes than you want to receive... use a standard
                 Package Size at best...
 SEE ALSO
              OpenClient()
               CloseClient()
               CloseServer()
              RunServer()
              RtgSend()
              RtgRecv()
               RtgIoctl()
               GetUDPName()
              RtgInAdr()
```

### 1.33 rtgmaster.library/RtgScreenAtFront

```
RtgScreenAtFront - determines if a RtgScreen is at front

SYNOPSIS

boolean = RtgScreenAtFront(RtgScreen)

A0

RtgScreenAtFront(struct RtgScreen *)

FUNCTION

This function should determine if this RtgScreen is currently at front. It should return TRUE (0xfffffff) if the screen is in front of all other screens, and FALSE (0) if the screen is behind (partially or completely) an other screen.

Note that this function will not be heavily reliable, since the user
```

Testfile 32 / 50

```
might switch screens at any time.
```

#### INPUTS

#### RESULTS

boolean - TRUE if screen is at front, FALSE otherwise.

SEE ALSO

OpenRtgScreen()

### 1.34 rtgmaster.library/RtgScreenModeReq

NAME

RtgScreenModeReq -- Opens a ScreenMode requester

#### SYNOPSIS

ScreenReq = RtgScreenModeReq(ScreenModeTags)
D0 A0

struct ScreenReq \*RtgScreenModeReq(struct TagItem \*)

#### FUNCTION

Opens a ScreenMode requester which displays all available ScreenModes to the user, depending on the Tags which are passed to this function. The functions returns a pointer to a ScreenReq structure or NULL for failure or if the user cancelled the requester.

The ScreenReq holds various information which the user selected, like width, height, screenmode and depth.

THIS FUNCTION IS ONLY IN THE MASTER-LIBRARY. It handles the Screenmodes for ALL sublibraries.

Note: The Screenmode-Requester provided with an early Beta of the rtgmaster.library was VERY buggy. It got completely replaced by a new one for this version of the library.

#### INPUTS

The description for the various tags can be found in the .i/.h file (smr\_Tags). NOTE: The Tags changed a lot since the early Beta release of the library.

#### RESULTS

SEE ALSO

Testfile 33 / 50

```
OpenRtgScreen()
,
FreeRtgScreenModeReq()
```

#### 1.35 rtgmaster.library/RtgSend

```
NAME
     RtgSend - The Socket of this application sends data to a connected socket
SYNOPSIS
     length = RtgSend(SBase, Socket, message, Receiver, len)
                        ΑO
                              A 1
                                     A2
                                              Α3
     int RtqSend(struct Library *, struct RTG Socket *, struct char *, struct ↔
        sockaddr in *,int)
FUNCTION
     This function is no longer compatible to rtgmaster.library V6 and below \leftrightarrow
     This function puts data from the application to the socket of an \leftrightarrow
         application
     that is connected to the socket of the Application (it is not that \leftrightarrow
        difficult to
     understand like it sounds... read the docs :) )
     If the "virtual connection" (well, this term does not fit for UDP, as it \leftrightarrow
     connectionless, but i do not know how to call it else...:) ) is "blocking \hookleftarrow
     it WAITS, if there is no message available on the socket, till one is \,\,\hookleftarrow\,
        available.
     If it is "non-blocking", it returns -1, if no message is available (see \leftrightarrow
     for more details about "blocking" and "Non-Blocking".
     The default is "Blocking", BTW...)
     Receiver is a special structure that you can use to tell the receiver your \hookleftarrow
         IP Address.
     You get your IP Address with GetUDPName (works only for UDP... for TCP \leftrightarrow
        this returns
     0...). For TCP you provide simply 0 for Receiver, it will be ignored.
     You can convert it to an IP Address using RtgInAdr. This
     only works with UDP (with TCP, you differentiate Clients from each other \,\leftrightarrow\,
        with the
     on the
     same machine !!!
     You can use this feature to do multiple connection without using RunServer \hookleftarrow
     does not support UDP up to now anyways...).
```

Testfile 34 / 50

```
NOTE: For *TCP* you provide the Socket of the Application which you want
     contact. For *UDP* you provide your OWN'S Socket. Important difference !!!
     NOTE: It might appear strange to you, that you have to open bsdsocket. \hookleftarrow
        library
     yourselves and provide it as parameter. This is needed because of some \ \hookleftarrow
        internal
     problems of AmiTCP, that make it IMPOSSIBLE opening it inside a library. \leftarrow
     at the Docs for more information.
     You do NOT have to use rtgmaster.library's Graphics Board features to
     use rtgmaster.library's TCP/IP features, if you do not WANT to...
     NOTE: It is NOT possible to give Socket->s (the Socket Number) of a Client
     to the Server using RtgRecv or RunServer !!! You will have to examine
     inbuffer->num[x] to find out which Socket was the Sender !!! Also len
     should NEVER be bigger than the actual message, or you might get a lot
     of strange results !!!
INPUTS
     SBase
              - Result of the call (C Syntax here...)
                SBase = OpenLibrary("bsdsocket.library",0);
              - The Socket of THIS application
     message – The message to be sent (an ASCII string, actually...)
     Receiver - The data you got from GetUDPName, tells the receiver your IP \,\leftrightarrow\,
        address...
              - The length of the string to send ...
     len
RESULTS
     length
              - The length of the message sent. If it is smaller
                than the message, you sent, do a RtgSend once more...
                Probably the socket you sent to was quite busy with other
                messages currently...
                NOTE: If the send fails at all, maybe your message was too
                long for TCP/IP ? (As to the allowed package sizes, 1 KB works
                for sure... i do not know exactly how much more is possible...)
 SEE ALSO
              OpenClient()
              CloseClient()
              CloseServer()
              RunServer()
              RtqSend()
              RtqRecv()
              RtgIoctl()
              GetUDPName()
```

Testfile 35 / 50

, RtgInAdr()

#### 1.36 rtgmaster.library/RtgSetFont

```
NAME
     RtgSetFont - sets an AmigaFont to an RtgScreen
SYNOPSIS
     RtgSetFont (RtgScreen, font)
     void RtgSetFont(struct RtgScreen *, void *)
FUNCTION
     This function sets an AmigaFont (that was opened using
     RtgOpenFont tomemory before) to an RtgScreen. Following
     RtgText() calls will use this font, now.
INPUTS
     RtgScreen - an RtgScreen
               - a Font pointer. the structure of it is PRIVATE
                 to rtgmaster.library (and not the same for all
                 sublibraries...)
     Not yet implemented for rtgPICA.library
SEE ALSO
              RtgCloseFont()
              RtgSetFont()
              RtgSetTextMode()
              RtgText()
              RtgSetTextModeRGB()
```

# 1.37 rtgmaster.library/RtgSetPointer

```
NAME
RtgSetPointer - sets the pointer to a new image

SYNOPSIS
RtgSetPointer(RtgScreen, pointer, Width, Height, OffsetX, OffsetY)
A0 A1 D0 D1 D2 D3

void RtgSetPointer(struct RtgScreen *, UWORD *, WORD, WORD, WORD)
```

Testfile 36 / 50

```
FUNCTION
     This function sets the mousepointer to a new image for this RtgScreen.
     The structure pointer is exactly the same like taken from intuition. \leftarrow
        library
     command SetPointer (the data definition of a Simple Sprite). Different
     from this only is that the image HAS TO BE 16x18 pixels size. If you
     want a smaller pointer, modify the Width/Height values and set that
    pixels that you do not need to 0. But the SIZE of the structure has
    to be 16x18 pixels (72 Bytes). An example :
     UWORD Hoehe[2]
     {
         0x...,0x... // first line
         0x...,0x... // 18th line
     }
     Look at graphics.library SimpleSprite documentation for more information
     (01,10,11 are the three pointer colors,00 is transperent, each of
     the two words of a line determines ONE BIT of the 2-Bit mousepointer).
INPUTS
     RtgScreen - The RtgScreen, which pointer should be resetted...
    pointer
               - pointer image, see above
               - Actual Width of the pointer
    Width
    Height
               - Actual Height of the pointer
               - Display Offset for the pointer, from the mouseposition
     OffsetX
    OffsetY
               - Display Offset for the pointer, from the mouseposition
NOTES
    Not implemented yet on rtgPICA.library and rtgEGS.library
    Do NOT specifically demand Chipram for the pointer array.
    Else your program won't run on the DraCo. rtgmaster.library will
    handle this itself, that the pointer-image will end in
    Chipram for ECS/AGA, in ANYTHING AVAILABLE on GFX Board system.
    So simply allocate RAM for the pointer image, without simply
    demanding Chipram or Fastram (as DraCo needs FastRam, and
    ECS/AGA need Chipram here... but well... rtqmaster.library
    takes care of this :) )
SEE ALSO
              RtgClearPointer()
```

# 1.38 rtgmaster.library/RtgGetMsg

```
NAME
RtgGetMsg - replies the message on an RDCMP

SYNOPSIS
imsg = RtgGetMsg(RtgScreen)
d0 a0
```

Testfile 37 / 50

```
void *RtgGetMsg(struct RtgScreen *)
FUNCTION
                       Gets the latest message of a RDCMP. RDCMP uses the
                        structures of the IntuiMessage of intuition (but note,
                        this is NOT an IDCMP... it only simulates the structures % \left( 1\right) =\left( 1\right) \left( 1\right) \left( 
                        of the IDCMP !!!)
                       List of the structures for those guys without OS includes
                        (look at intuition/intuition.h or .i) (ASM notation, as
                       C guys usually HAVE OS includes...)
                       STRUCTURE IntuiMessage, 0
                            STRUCT im_ExecMessage, mn_SIZE
                            LONG im_Class
                             // For rtgmaster this is IDCMP_MOUSEBUTTONS or
                             // IDCMP_RAWKEY, as RDCMP only supports mousebuttons
                             \ensuremath{//} or keyboard events... look at this field to examine
                             // which event happened...
                            WORD im_Code
                             // For Keyboard events, here the Rawkey value of the pressed
                             // key is found... Bit 7 handles Keydown/Keyup, like usual...
                             // For mouse : SELECTUP, SELECTDOWN,...
                            WORD im_Qualifier
                             // The Qualifiers for CTRL, SHIFT, ... each qualifier has a bit...
                            APTR im_IAddress
                            WORD im_MouseX
                            WORD im_MouseY
                            // Mouseposition, when the event happened...
                            LONG im Seconds
                            LONG im Micros
                             // systemtime, when the event happened
                            APTR im_IDCMPWindow
                             // Well, undefined for RDCMP, as rtgmaster not
                             // always uses Intuition :)
                            APTR im_SpecialLink
                        // Well... usually undefined for RDCMP... don't acces
                        // it...
```

};

Testfile 38 / 50

```
IDCMP MOUSEBUTTONS EQU 8
       IDCMP_RAWKEY EQU 1024
                      (IECODE_LBUTTON+IECODE_UP_PREFIX)
SELECTUP
             EQU
                      (IECODE_LBUTTON)
SELECTDOWN
               EQU
                      (IECODE_RBUTTON+IECODE_UP_PREFIX)
              EQU
MENUUP
              EQU
                       (IECODE_RBUTTON)
MENUDOWN
MIDDLEUP
              EQU
                       (IECODE_MBUTTON+IECODE_UP_PREFIX)
MIDDLEDOWN
              EQU
                       (IECODE_MBUTTON)
out of devices/inputevents.i :
IECODE_LBUTTON
                               EQU
                                       $68
                                               ; also uses IECODE_UP_PREFIX
                                       $69
IECODE_RBUTTON
                               EOU
IECODE_MBUTTON
                               EQU
                                       $6A
IEQUALIFIER_LSHIFT
                               EQU
                                       $0001
                                       $0002
IEQUALIFIER RSHIFT
                              EQU
IEQUALIFIER_CAPSLOCK
                              EQU
                                       $0004
IEQUALIFIER CONTROL
                              EQU
                                       $0008
IEQUALIFIER LALT
                               EQU
                                       $0010
IEQUALIFIER RALT
                              EQU
                                       $0020
IEQUALIFIER_LCOMMAND
                             EQU
                                       $0040
IEQUALIFIER_RCOMMAND
                             EQU
                                       $0080
IEQUALIFIER MIDBUTTON
                             EQU
                                       $1000
IEQUALIFIER_RBUTTON
                              EQU
                                       $2000
IEQUALIFIER_LEFTBUTTON
                             EQU
                                       $4000
but well, simply include the two OS includes, and you won't have to
bother about this stuff...:)
   INPUTS
       RtgScreen - The Screen, which port is to be used
  NOTES
      RDCMP supports both waiting and polling !!!
      As to my experiences, better use RDCMP than anything else...
      other methods i tried tended to lose mouseclicks, if
      they came very fast, and if the application took a lot
      of processing time. RDCMP does not lose data.
      Information about polling : See docs of RtgWaitRDCMP
   SEE ALSO
                RtgWaitRDCMP()
                RtgInitRDCMP()
                RtgReplyMsg()
```

# 1.39 rtgmaster.library/RtgReplyMsg

```
NAME
RtgReplyMsg - replies the message on an RDCMP
```

Testfile 39 / 50

```
SYNOPSIS
     RtgReplyMsg(RtgScreen, imsg)
                  a0
                            a1
     void RtgReplyMsg(struct RtgScreen *, void *)
FUNCTION
     Replies the message on a RDCMP and tells the port, that the
     message can be deleted now. Save all values of the message that
     you need before this !!! Don't access the structure itself
     after the reply !!!
INPUTS
     RtgScreen - The Screen, which port is to be used
     imsg - the messages to be replied
NOTES
    DOES NOT RUN ON rtgPICA.library up to now !!!
    RDCMP supports both waiting and polling !!!
    As to my experiences, better use RDCMP than anything else...
    other methods i tried tended to lose mouseclicks, if
    they came very fast, and if the application took a lot
    of processing time. RDCMP does not lose data.
SEE ALSO
              RtgWaitRDCMP()
              RtgInitRDCMP()
              RtgGetMsg()
```

# 1.40 rtgmaster.library/RtgSetTextMode

```
NAME
     RtgSetTextMode - sets text color and drawing mode
SYNOPSIS
     RtgSetTextMode (RtgScreen, fgcolor, bgcolor, drmode)
                     Α0
                               D0
                                       D1
     void RtgSetTextMode(struct RtgScreen *,UBYTE,UBYTE,UBYTE)
FUNCTION
     Sets the foreground color, the background color and the drawing
    mode for Text on this RtgScreen. drmodes are defined as usual
     in graphics/rastport.i (or .h) : JAM1, JAM2, COMPLEMENT.
     INVERSVID is not valid...
    This function should only be used on Displays with depth <=8.
INPUTS
    RtgScreen - an RtgScreen
     fgcolor - Foreground color
```

Testfile 40 / 50

# 1.41 rtgmaster.library/RtgSetTextModeRGB

```
NAME
     RtgSetTextModeRGB - sets text color and drawing mode for depths >8
SYNOPSIS
    RtgSetTextModeRGB(RtgScreen, fgcolor, bgcolor, drmode)
                        Α0
                                  D0
                                          D1
    void RtgSetTextModeRGB(struct RtgScreen *,ULONG,ULONG,UBYTE)
FUNCTION
     Sets the foreground color, the background color and the drawing
    mode for Text on this RtgScreen. drmodes are defined as usual
     in graphics/rastport.i (or .h) : JAM1, JAM2, COMPLEMENT.
     INVERSVID is not valid...
     Should only be used on Displays with depth >8.
NOTES
    Due to a bug in CyberGraphX, this function does not work
    very well with rtgCGX.library (strange colors...). Not yet
     implemented in rtgPICA.library.
INPUTS
    RtgScreen - an RtgScreen
     fgcolor - Foreground color
              - Background color
     bgcolor
              - Drawing mode, defined in graphics/rastport.i (or .h)
SEE ALSO
              RtgOpenFont()
              RtgSetFont()
```

Testfile 41 / 50

```
,
  RtgCloseFont()
,
  RtgText()
,
  RtgSetTextMode()
```

# 1.42 rtgmaster.library/RtgText

```
NAME
    RtgText - displays Text on an RtgScreen
SYNOPSIS
    RtgText(RtgScreen, buffer, string, length, xpos, ypos)
                            A2
             Α0
                       A1
                                   D0
                                          D1 D2
    void RtgText(struct RtgScreen *,void *,char *,WORD,SHORT,SHORT)
FUNCTION
    Displays the string "string" with the chosen font parameters (see
    RtgSetFont(), RtgSetTextMode(), RtgSetTextModeRGB() ) at position
    xpos,ypos much the same way like Text() of graphics.library does.
INPUTS
    RtgScreen - an RtgScreen
    buffer - The buffer address of the buffer where to display the text
    string - pointer to a string
    length - length of the string in characters
           - the x-pos
              - the y-pos
    ypos
NOTES
    Not yet implemented for rtqPICA.library.
SEE ALSO
             RtgOpenFont()
             RtgSetFont()
             RtgCloseFont()
             RtgText()
             RtqSetTextModeRGB()
             RtgSetTextMode()
```

# 1.43 rtgmaster.library/RtgWaitRDCMP

Testfile 42 / 50

```
NAME
     RtgWaitRDCMP - Waits on a message on the RDCMP of the Screen
SYNOPSIS
     RtgWaitRDCMP (RtgScreen)
                  a0
     void RtgWaitRDCMP(struct RtgScreen *)
FUNCTION
     Waits on a message on the RDCMP. If you don't want your
     application to WAIT while the user is giving no inputs
     (well, it usually should NOT wait for games...), use polling :
     1. Open the Screen and init its RDCMP
     2. Inside the loop, do RtgGetMsg
     3. If imsg->Class is RDCMP_MOUSEBUTTONS or
        RDCMP_RAWKEY, handle the message and reply it
        using RtgReplyMsg
     4. Else don't reply it (if you reply a message when there
        in fact is NO MESSAGE, you might crash the system !!!)
INPUTS
     RtgScreen - The Screen, which port is to be used
NOTES
    DOES NOT RUN ON rtgPICA.library up to now !!!
SEE ALSO
              RtgInitRDCMP()
              RtgGetMsg()
              RtgReplyMsg()
```

# 1.44 rtgmaster.library/RtgWaitTOF

```
NAME
RtgWaitTOF - Wait for the top of the next video frame.

SYNOPSIS
WaitTOF(RtgScreen)
A0
WaitTOF(struct RtgScreen *)

FUNCTION
Wait for vertical blank to occur and all vertical blank interrupt routines to complete before returning to caller.

Does not do anything at all with some sublibraries... (CyberGraphX does ← not
```

Testfile 43 / 50

support TOF-Waiting up to now...)

```
INPUTS
        The Screen Handle of the GFX Board Screen (only in FACT needed for rtgEGS. \leftarrow
            library,
        and probably nothing much is done about it anyway... but be nice... give \leftrightarrow
            this
        parameter... to stay compatible :) )
   RESULTS
        Places this task on the TOF wait queue. When the vertical blank
        interrupt comes around, the interrupt service routine will fire off
        signals to all the tasks doing WaitTOF. The highest priority task
        ready will get to run then.
   SEE ALSO
       graphics.library/WaitTOF()
1.45 rtgmaster.library/RunServer
        RunServer -- Handle all the messaging for a server and several clients
   SYNOPSIS
        New_Socket = RunServer(SBase, Socket, in_buffer, out_buffer, maxplayers)
         DΟ
                                                           A3
                                                                       D0
                                  Α0
                                       A 1
                                                A2
        struct RTG_Socket *RunServer(struct Library *, struct RTG_Socket *, struct ↔
            RTG_Buff *, struct RTG_Buff *, int)
   FUNCTION
        You will have to run this fine
        function in a loop. Every time it returns, it gives you the Socket of a \, \leftarrow \,
            new connected
        client or 0, if no new Client connected. Also, in in_buffer, you will \leftrightarrow
            have all new
        messages sent from already connected Clients to the server, and all \leftrightarrow
            messages you filled
        in in out_buffer before calling this function, will be sent to the Clients \hookleftarrow
        If nothing happened, this function returns at once, with consuming nearly \leftrightarrow
            no CPU time.
        You SHOULD initialize the in_buffer.num values with -1 EACH TIME, before
        RunServer is run, and the out_buffer.num values once before the FIRST TIME
        RunServer is called !!!
        NOTE: If you (later...) use RunServer, the Server can't handle a Player. \leftrightarrow
            You need
        ONE CLIENT PER PLAYER AND AN ADDITIONAL SERVER WITHOUT A PLAYER. The \ \ \hookleftarrow
            Server can run
        on a system, where a Client is also running, though (should be the fastest \hookleftarrow
             system in
        the connection, probably, as it will have to do all that messaging to the \leftrightarrow
            Client ...)
```

Testfile 44 / 50

```
NOTE: It might appear strange to you, that you have to open bsdsocket. \hookleftarrow
        library
     yourselves and provide it as parameter. This is needed because of some \ \ \hookleftarrow
        internal
     problems of AmiTCP, that make it IMPOSSIBLE opening it inside a library. \leftrightarrow
        Look
     at the Docs for more information.
     You do NOT have to use rtgmaster.library's Graphics Board features to
     use rtgmaster.library's TCP/IP features, if you do not WANT to...
     NOTE: It is NOT possible to give Socket->s (the Socket Number) of a Client
     to the Server using RtgRecv or RunServer !!! You will have to examine
     inbuffer->num[x] to find out which Socket was the Sender !!! Also len
     should NEVER be bigger than the actual message, or you might get a lot
     of strange results !!!
     NOTE: UP TO NOW (rtgmaster Version 7) ONLY SUPPORTS TCP... NO UDP SUPPORT \leftrightarrow
        UP TO NOW !!!
INPUTS
     SBase
                - Result of the call (C Syntax here...)
                  SBase = OpenLibrary("bsdsocket.library",0);
                - The Socket of THIS application (the Server...)
     in_buffer - messages that arrived during the call of RunServer
     out_buffer - messages that Run_Server should deliver
     maxplayers - The Maximum of Clients allowed (CAN'T BE BIGGER THAN 12 !!!)
RESULTS
     New_Socket - The Socket of a newly connected Client. Save it somewhere...
SEE ALSO
              OpenClient()
              CloseClient()
              CloseServer()
              RunServer()
              RtqSend()
              RtgRecv()
              RtgIoctl()
              GetUDPName()
              RtgInAdr()
```

#### 1.46 rtgmaster.library/SetSegment

Testfile 45 / 50

NAME

SetSegment -- set the active segment

SYNOPSIS

SetSegment(segnum)

D0

SetSegment (ULONG)

FUNCTION

If the graphic board works in segment mode -- with a memory window of 64 KByte -- a call to SetSegment() sets the active segment to the supplied number.

If the graphic board works non-segmented, a call to this function has no effect.

INPUTS

segnum - number of segment

SEE ALSO

GetSegment()

# 1.47 rtgmaster.library/SwitchScreens

NAME

SwitchScreens -- Perform doublebuffering

SYNOPSIS

SwitchScreens(RtgScreen, Buffer) A0 D0

SwitchScreens (ULONG, ULONG)

#### FUNCTION

RtgScreen passed in A0 is a handle of a screen previously opened by OpenRtgScreen().

This functions is used to specify the buffer which should be displayed starting from the next Vertical Blank. The buffer supplied is a simple number (0 = first buffer, 1 = 2nd buffer etcetera).

If the same buffer is being specified as is being displayed then this function should do nothing.

This function will never be called from interupts.

#### INPUTS

RtgScreen - A handle for a valid screen previously opened by this sublibrary's OpenRtgScreen() function.

Buffer - The buffer number the user wishes to display

Testfile 46 / 50

# 1.48 rtgmaster.library/UnlockRtgScreen

```
NAME
    UnlockRtgScreen -- Unlocks a RtgScreen
SYNOPSIS
    UnlockRtgScreen (RtgScreen)
                      Α0
    UnlockRtgScreen (ULONG)
FUNCTION
     Unlocks a previously locked RtgScreen. If this screen hasn't
    been locked before this function will do nothing.
    LockRtgScreen() and UnlockRtgScreen() functions nest, which means
    the user must call an UnlockRtgScreen() for every LockRtgScreen().
     If not the user will end up with a permenantly locked screen.
INPUTS
    RtgScreen - A handle for a valid screen previously opened by
                 this sublibrary's OpenRtgScreen() function.
SEE ALSO
              LockRtgScreen()
```

# 1.49 rtgmaster.library/WaitRtgBlit

```
NAME
WaitRtgBlit - Waits on the Blitter to be finished

SYNOPSIS
WaitRtgBlit(RtgScreen)
A0
WaitRtgBlit(struct RtgScreen *)

FUNCTION
Waits for the GFX Board Blitter to be finished. For those who wonder, why RtgScreen has to be given as parameter... it probably won't be used... just to be on the sure side :)
```

Testfile 47 / 50

```
Does not do anything at all with some sublibraries. Some of them ALWAYS 
wait...

INPUTS
RtgScreen - The RtgScreen structure

SEE ALSO

OpenRtgScreen()

RtgBlit()
```

# 1.50 rtgmaster.library/WaitRtgSwitch

```
NAME
    WaitRtgSwitch - Waits on Doublebuffering having happened
SYNOPSIS
    WaitRtgSwitch (RtgScreen)
                 Α0
     WaitRtgSwitch(struct RtgScreen *)
FUNCTION
    As SwitchScreens does not wait till the Doublebuffering has happened,
    but returns AT ONCE, it might be that the program wants to access the
    video memory BEFORE the change has happened. In this case you can use
    WaitRtgSwitch to be sure the change really happened. If you do not
    want to wait, simply do not use this call :)
    Does not do much for some sublibraries. Some always wait...
INPUTS
     The Screenhandle of the Screen, where the Wait should happen...
SEE ALSO
```

# 1.51 rtgmaster.library/WriteRtgPixel

SwitchScreens()

```
NAME
WriteRtgPixel - plots a single pixel to a RtgScreen

SYNOPSIS
WriteRtgPixel(RtgScreen, BufferAdr, XPos, YPos, Color)
A0 A1 D0 D1 D2

WriteRtgPixel(struct RtgScreen *, APTR, ULONG, ULONG, UBYTE)
```

Testfile 48 / 50

#### FUNCTION

Draws a single pixel at the specified position on a RtgScreen. The BufferAdr is the starting address of the buffer the users wants to draw the pixel in. The user has obtained this address using LockRtgScreen() and GetBufAdr(). The BufferAdr is needed to specify the correct buffer for screens which are double or triple buffered.

This function should only work for Palette mapped modes, Color is the Color number of the palette.

This function is not supported by rtgAMI.library

DO NOT USE FOR SPEED RELEVANT STUFF. THIS FUNCTION MAY HAVE SOME OVERHEAD. FOR FAST OPERATIONS USE COPYRTGPIXELARRAY OR DO THE STUFF YOURSELVES.

#### INPUTS

RtgScreen - A handle for a valid screen previously opened by this sublibrary's OpenRtgScreen() function.

BufferAdr - The address of the memory containing the actual screen graphics

 ${\tt XPos-X}$  position of the pixel the user wants to plot  ${\tt YPos-Y}$  position of the pixel the user wants to plot  ${\tt Color-Color}$  number

#### SEE ALSO

```
OpenRtgScreen()
,
WriteRtgPixelRGB()
,
WriteRtgPixelArray()
```

#### 1.52 rtgmaster.library/WriteRtgPixelArray

NAME

WriteRtgPixelArray - writes an array of pixels to a RtgScreen

#### SYNOPSIS

WriteRtgPixelArray(RtgScreen, BufferAdr, Array, Left, Top, Width, Height)

A0 A1 A2 D0 D1 D2 D3

WriteRtgPixelArray(struct RtgScreen \*, APTR, APTR, ULONG, ULONG,  $\leftrightarrow$  ULONG)

#### FUNCTION

Draws an rectangular array of pixels to the specified position on a RtgScreen. The BufferAdr is the starting address of the buffer the user wants to draw this array of pixels in. The user has obtained this address using LockRtgScreen() and GetBufAdr(). The BufferAdr is needed to specify the correct buffer for screens which are double or triple buffered.

This function should only work for Palette mapped modes. The array

Testfile 49 / 50

consists of one byte per pixel, each byte specifying a Color number. This function is many times faster than writing each pixel seperately to the screen using WriteRtgPixel(). This function is not supported by rtgAMI.library DO NOT USE FOR SPEED RELEVANT STUFF. THIS FUNCTION MAY HAVE SOME OVERHEAD. FOR FAST OPERATIONS USE COPYRTGPIXELARRAY OR DO THE STUFF YOURSELVES. INPUTS RtgScreen - A handle for a valid screen previously opened by this sublibrary's OpenRtgScreen() function. BufferAdr - The address of the memory containing the actual screen graphics Array - Pointer to an array of pixels which is Width pixels wide, and Height pixels high. Each pixel is one byte in size. Left - X position of the top-left of the rectangular pixel array Top - Y position of the top-left of the rectangular pixel array Width - Width of the array in pixels Height - Height of the array in pixels SEE ALSO

OpenRtgScreen()

WriteRtgPixel()

,WriteRtgPixelRGBArray()

# 1.53 rtgmaster.library/WriteRtgPixeIRGB

NAME

WriteRtgPixelRGB - plots a single pixel to a RtgScreen

SYNOPSIS

WriteRtgPixelRGB(RtgScreen, BufferAdr, XPos, YPos, Color)
A0 A1 D0 D1 D2

WriteRtgPixelRGB(struct RtgScreen \*, APTR, ULONG, ULONG, ULONG)

#### FUNCTION

Draws a single pixel at the specified position on a RtgScreen. The BufferAdr is the starting address of the buffer the users wants to draw the pixel in. The user has obtained this address using LockRtgScreen() and GetBufAdr(). The BufferAdr is needed to specify the correct buffer for screens which are double or triple buffered.

This function should only work for True Color modes, Color is a 32 bit value which specifies what Color the pixel should be. The layout of this 32-bit value is as follows:

Testfile 50 / 50

#### %aaaaaaa.rrrrrrr.gggggggg.bbbbbbbb

a = AlphaChannel (8-bits) which may or may not be ignored. The user will set this to zero if the user doesn't want to use AlphaChannel.

r = Red component (8-bits) of the 24-bit RGB value

g = Green component (8-bits) of the 24-bit RGB value

b = Blue component (8-bits) of the 24-bit RGB value

DO NOT USE FOR SPEED RELEVANT STUFF. THIS FUNCTION MAY HAVE SOME OVERHEAD. FOR FAST OPERATIONS USE COPYRTGPIXELARRAY OR DO THE STUFF YOURSELVES.

#### INPUTS

BufferAdr - The address of the memory containing the actual screen graphics

XPos - X position of the pixel the user wants to plot

YPos - Y position of the pixel the user wants to plot

Color - A 32-bit value describing the color (see above)

#### SEE ALSO

OpenRtgScreen()

WriteRtgPixel()
,WriteRtgPixelRGBArray()